# **QGIS Application - Bug report #11585 Import into PostGIS fails due to capital letter**

*2014-11-06 07:48 AM - Spencer Gardner*

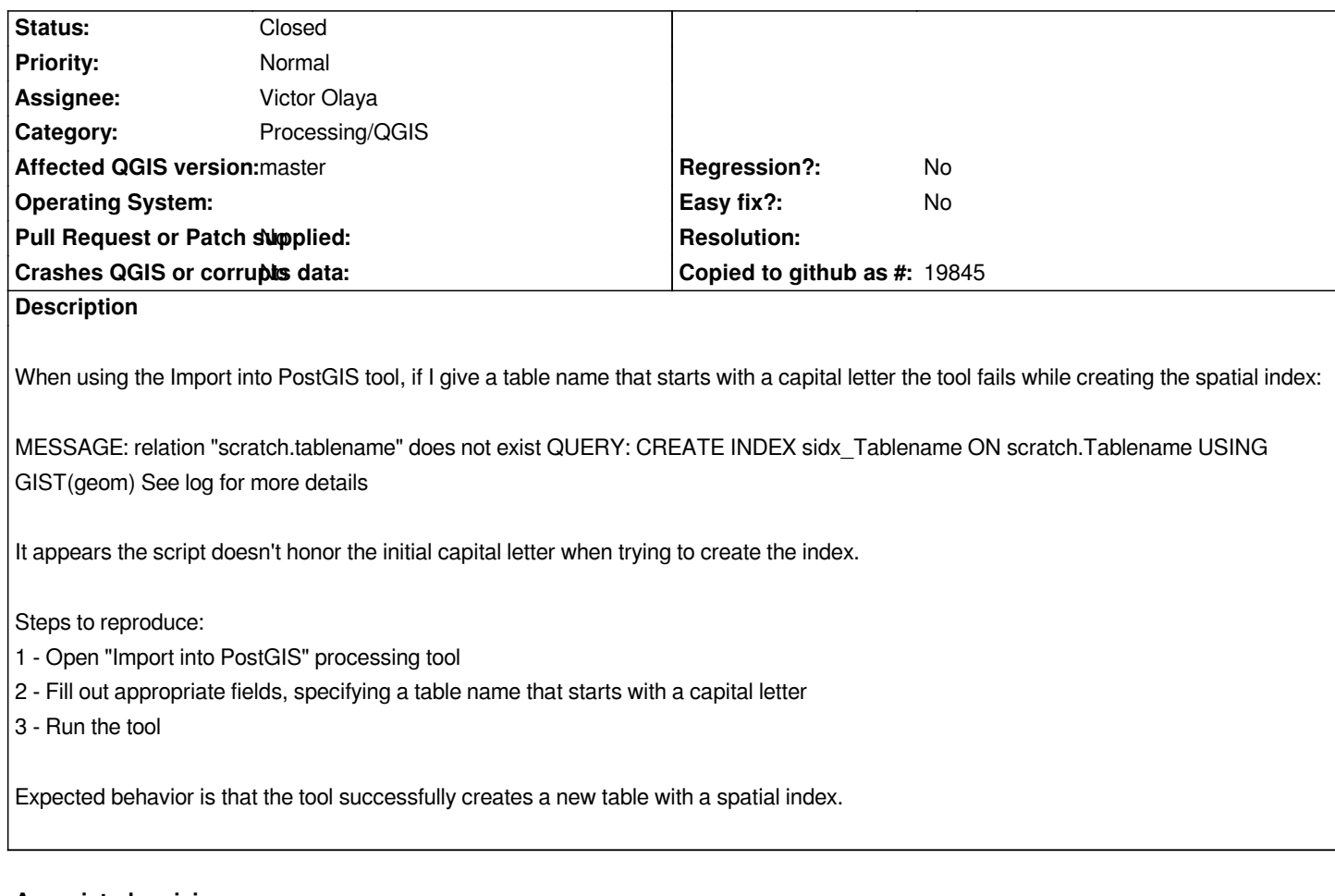

# **Associated revisions**

### **Revision ae71e1f0 - 2015-10-01 09:51 AM - Victor Olaya**

*[processing] fix problems with names with capital letters when importing to postgis*

*fixes #11585*

#### **History**

## **#1 - 2014-11-06 09:56 AM - Giovanni Manghi**

*- Affected QGIS version changed from 2.6.0 to master*

*- OS version deleted (7)*

*- Operating System deleted (Windows 64-bit)*

### **#2 - 2015-10-01 12:52 AM - Victor Olaya**

*- Status changed from Open to Closed*

*Fixed in changeset commit:"ae71e1f098e00f2d7674373be66461a594affcad".*